#### **Welcome to...**

# **A-Level (Btec Sub Diploma) Music Technology**

#### **What you can read**

Music Production & Studio Recording Blogs/ Free Articles:

- <https://flypaper.soundfly.com/category/produce/>
- <https://blog.landr.com/>

Guides:

- <https://www.landr.com/how-to-mix>
- <https://blog.landr.com/home-studio-guide/>

#### **What you can watch**

Pensado's Place - <https://www.youtube.com/channel/UCno8mYpnGhTA9COSW9sP8gQ> Waves Audio - [https://www.youtube.com/channel/UCPSRc34Vs-Nf\\_t1l3pS7peg](https://www.youtube.com/channel/UCPSRc34Vs-Nf_t1l3pS7peg) Produce Like a Pro - <https://www.youtube.com/channel/UCpyUGZeMUtOvt57UACw3H2g> Rick Beato - <https://www.youtube.com/channel/UCJquYOG5EL82sKTfH9aMA9Q>

#### **Topics we will cover**

1st Year

- Studio Recording Techniques
- Digital Audio Workstation (DAW) Production techniques

2nd Year

- Live Sound
- Working as a Production Team
- Mixing and Mastering techniques

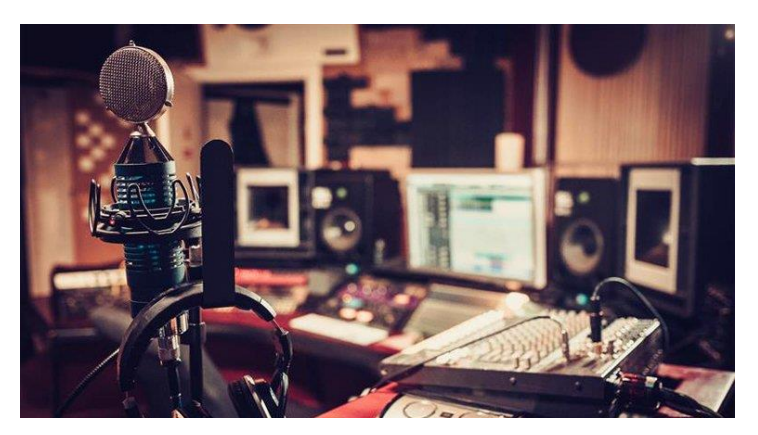

## **Tasks you can do to prepare (3 tasks)**

**Task 1:** You have £1000 to set up a home recording studio. Create a list of equipment that you need, a price, a link, and a justification as to why you need *that* piece of equipment, e.g.

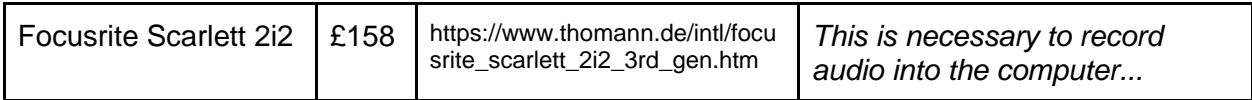

**Task 2:** Get Acquainted with Logic Pro X Watch:<https://www.youtube.com/watch?v=qItWmZ0D4Jo> Learn:<https://www.shortcutfoo.com/app/dojos/logic-pro-x-mac/cheatsheet>

**Task 3**: Keyboard and Music Theory Basics Piano Basics - <https://www.youtube.com/watch?v=827jmswqnEA> Theory Basics - <https://www.youtube.com/watch?v=n2z02J4fJwg>

### **Contact information**

Phone: 01282 733373 Email: [cic@burnley.ac.uk](mailto:cic@burnley.ac.uk)